ComplyRelax's Updates

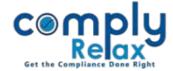

# **Debenture Issuance**

Dear users,

Greetings of the Day!

We have added the Debenture issuance process to ComplyRelax.

Now you can update the debenture's master in your client companies.

#### Steps to be followed:

Dashboard  $\Rightarrow$  Client  $\Rightarrow$  Compliance Tracker  $\Rightarrow$  Master  $\Rightarrow$  Debentures

\_\_\_\_\_

-----

|                      | =                                |                        | Switch Client - |
|----------------------|----------------------------------|------------------------|-----------------|
| 📱 Masters 🤇 <        | Home /Masters /Debenture         |                        |                 |
| Meetings             | Add Class of Debentures          | Debenture holder       | Issue Debenture |
| Requested Documents  | Show More 😔                      | Show More ᢒ            | Show More 오     |
| O Corporate Actions  | Add Prefix/Suffix to Certificate | Debenture Certificates |                 |
| 🔳 Compliance Tracker |                                  |                        |                 |
| Associated Company   | Show More 오                      | Show More 오            |                 |
| 🖹 Annual Filing      |                                  |                        | Figure 1        |

#### 1. Add Class of Debentures:

The first step is to add the class of debentures.

As shown in the Figure 1, click on the Add Class of Debenture tab.

| ature Classes Series Serie | All Cass         All Cass         All Cass | Debentu | g / Add Classes                   |               | (1990)   | TERMS OF ISSUE OF DEBENTURES                                                                                                    |       |
|----------------------------------------------------------------------------------------------------|----------------------------------------------------------------------------------------------------|---------|-----------------------------------|---------------|----------|----------------------------------------------------------------------------------------------------|-------|
|                                                                                                    | 1 Comprisony Convertiles Delesances 1000                                                                                                    | benture | Classes                           |               | Add Dave | B         I         U         S         X <sup>i</sup> III         III         III         IIII         IIII         IIIII         IIIIIIIIIIIIIIIIIIIIIIIIIIIIIIIIIIII | Ω = @ |
| 1 Computing Convertible Debentures 1000                                                                                                    |                                                                                                    | Se Va   | Class of Debenhares               | Sominal Value | Action   |                                                                                                    |       |
|                                                                                                    | boy p                                                                                                    | 1       | Compulsory Convertible Debestures | 1000          | × c      |                                                                                                    |       |

Г

As shown in the above figure, click on the add class button -> enter the necessary details and submit.

Private Circulation only

ComplyRelax's Updates

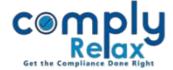

## 2. Add Debenture holders:

After adding the class you have to add the debenture holders in the system.

Click on the **"Debenture Holder"** tab as shown in the **Figure 1**.

| me /Debenture /Debenture holder's Master                                |                   |            |                                         | (            | + Add Deben              | ture ho | older |
|-------------------------------------------------------------------------|-------------------|------------|-----------------------------------------|--------------|--------------------------|---------|-------|
| how 10 rows Excel Column visibility                                     | rs                |            |                                         | Search       | I.                       |         |       |
| Name of<br>Sr. Debenture ¢<br>No. holder Fath                           | er's Name Address | • • •      | Type of<br>Debenture                    | ¢<br>Folio   | Number of 🔅<br>Debenture | Acti    | on    |
| 1                                                                       |                   | Individual | Compulsory<br>Convertible<br>Debentures | CCD-1        | 500                      | •       | 1     |
| 2                                                                       |                   | Individual | Compulsory<br>Convertible               | CCD-2        | 500                      |         | 1     |
| wing 1 to 2 of 2 entries                                                |                   |            | Debentures                              |              | Previous                 | 1       | Nex   |
| wing 1 to 2 of 2 entries                                                |                   | ,<br>,     | Debentures                              | Debenture ho | Previous 📗               | G       |       |
| ome /Debenture holder's Master /Add-Deb                                 |                   | ļ,         | Debentures                              | Debenture ho |                          |         |       |
| ome /Debenture holder's Master /Add-Deb                                 |                   | ļ          | Debentures                              | Debenture ho |                          |         |       |
| ome /Debenture holder's Master /Add-Deb<br>nter Particulars of Debentur | e holder          | Mode       | Debentures                              |              |                          | O       |       |

You can select the name from the dropdown.

And if the name is not appearing in that list you can add using the **"Add debenture holder in Master"** Button.

Once you save the details of a person in the Debenture holder master, it can be used for any other client as well.

Private Circulation only

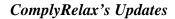

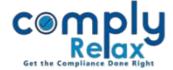

#### 3. Add Issuance of Debentures:

After adding the debenture holders you can make the entries for issuance of debentures.

As shown in the Figure 1 click on the "Issue Debenture" tab.

| Board Meeting                                                                                                | Home /Deba                                      | enture /Issue Debentures                                                                                                    |                                     |                                          |                                       |                              | +Issuanc        | e of Deb |
|----------------------------------------------------------------------------------------------------|-------------------------------------------------|----------------------------------------------------------------------------------------------------|-------------------------------------|------------------------------------------|---------------------------------------|------------------------------|-----------------|----------|
| tings                                                                                                    | Issue De                                        | ebentures                                                                                                    |                                     |                                          |                                       |                              |                 |          |
| ested Documents                                                                                              | Sr.<br>No.                                      | Date of Issuance                                                                                                    | Type of Debentures                  | Number of<br>Debentures                  | Nominal<br>Value                      | Debenture issued             | Total<br>Amount | A        |
| orate Actions                                                                                                | 1.                                              | 01/07/2022                                                                                                    | Compulsory Convertibl<br>Debentures | le 1000                                  | 1000                                  | At premium of rupees<br>1000 | 2000000         | 1        |
|                                                                                                    | e /Issue Debentures                             |                                                                                                    |                                     | •                                        |                                       | + Add Debenture hold         | er 🗢 Back       |          |
| Issuance Detai                                                                                               | ds Category<br>S OF ISSUANCE                    |                                                                                                    |                                     | Suments Date of Issuance                 | Date of Issuance                      | + Add Debenture hold         | er O Back       |          |
| Issuance Detai                                                                                               | ds Category<br>S OF ISSUANCE<br>ure             | Offer period and Valuation M                                                                                                    |                                     |                                          | Date of Issuance<br>Brief Particulars |                              | er O Back       |          |
| issuance Detai<br>PARTICULARS<br>Type of Debentu                                                             | ds Category<br>S OF ISSUANCE<br>ure<br>deration | Offer period and Valuation M<br>Select Type of Debenture                                                                                | ~                                   | Date of Issuance<br>Brief Particulars of |                                       |                              | er Back         |          |
| Issuance Detai<br>PARTICULARS<br>Type of Debenth<br>Nature of Consi-                                         | ds Category<br>COF ISSUANCE<br>ure<br>deration  | Offer period and Valuation M<br>Select Type of Debenture<br>Nature of Consideration                                                     | •                                   | Date of Issuance<br>Brief Particulars of |                                       |                              | er O Back       |          |
| Insuance Detail<br>PARTICULARS<br>Type of Debenti<br>Nature of Consi-<br>Debenture issue<br>Convertibility o | ds Category<br>COF ISSUANCE<br>ure<br>deration  | Offer period and Valuation M<br>Select Type of Debenture<br>Nature of Consideration<br>Select Type of Issuance<br>Select Convertibility | •<br>•<br>•                         | Date of Issuance<br>Brief Particulars of |                                       |                              | er O Back       |          |

You can fill all the details in the shown tabs and submit.

In the documents section necessary documents will be available for view and download.

## 4. <u>Creation of Debentures Certificates:</u>

You can add the certificates on the debenture issue window. As shown in the below attached image click on the date of allotment and Add Details for each allottee.

| ure /Issue Debentures       |                                                                     |                                                                                                    |                                                                                                    |                                                                                                    | + Issuance                                                                                                    | of Debentur                                                                                                    |
|-----------------------------|---------------------------------------------------------------------|----------------------------------------------------------------------------------------------------|----------------------------------------------------------------------------------------------------|----------------------------------------------------------------------------------------------------|----------------------------------------------------------------------------------------------------|----------------------------------------------------------------------------------------------------|
| entures<br>Date of Issuance | Type of Debentures                                                  | Number of Debentures                                                                                                    | Nominal Value                                                                                                    | Debenture issued                                                                                                    | Total Amount                                                                                                    | Action                                                                                                    |
| 01/07/2022                  | Compulsory Convertible Debentures                                   | 1000                                                                                                    | 1000                                                                                                    | At premium of rupees 1000                                                                                                    | 2000000                                                                                                    | / ±                                                                                                    |
| Name of Allottee            |                                                                     | Allotted Quantity                                                                                                    |                                                                                                    | Debenture Certificate                                                                                                    |                                                                                                    |                                                                                                    |
| Abhimanyu Singh             |                                                                     | 500 🥒                                                                                                    |                                                                                                    | • Add Details                                                                                                    |                                                                                                    |                                                                                                    |
| Archana Singh               |                                                                     | 500 🥒                                                                                                    |                                                                                                    | O Add Details                                                                                                    |                                                                                                    |                                                                                                    |
|                             | ntures Date of Issuance 01/07/2022 Name of Allottee Abhimanyu Singh | Date of Issuance         Type of Debentures           01/07/2022         Compulsory Convertible Debentures           Name of Allottee         Abhimanyu Singh | Date of Issuance         Type of Debentures         Number of Debentures           01/07/2022         Compulsory Convertible Debentures         1000           Name of Allottee         Allotted Quantity           Abhimanyu Singh         500 | Date of Issuance         Type of Debentures         Number of Debentures         Nominal Value           01/07/2022         Compulsory Convertible Debentures         1000         1000           Name of Allottee         Allotted Quantity         Allotted Quantity         500 /         1000 | Number of Debentures     Nominal Value     Debenture issued       Date of Issuance     Type of Debentures     Number of Debentures     Nominal Value     Debenture issued       01/07/2022     Compulsory Convertible Debentures     1000     1000     At premium of rupes 1000       Name of Allottee     Allotted Quantity     Debenture Certificate       Abhimanyu Singh     500 ?     O Add Details | * Issuance       Date of Issuance     Type of Debentures     Number of Debentures     Nominal Value     Debenture issued     Total Amount       01/07/2022     Compulsory Convertible Debentures     1000     1000     At premium of rupees 1000     2000000       Name of Allottee     Allotted Quantity     Debenture Certificate       Abhimanyu Singh     500 %     Q Add Details |

You can also add any prefix or suffix to your certificate of debentures. As shown in the Figure 1 click on the **"Add Prefix/Suffix"** tab.

Private Circulation only